## Access

Access

- 13 ISBN 9787115305831
- 10 ISBN 7115305838

出版时间:2013-2

 $(201302)$ 

页数:278

版权说明:本站所提供下载的PDF图书仅提供预览和简介以及在线试读,请支持正版图书。

www.tushu000.com

## Access

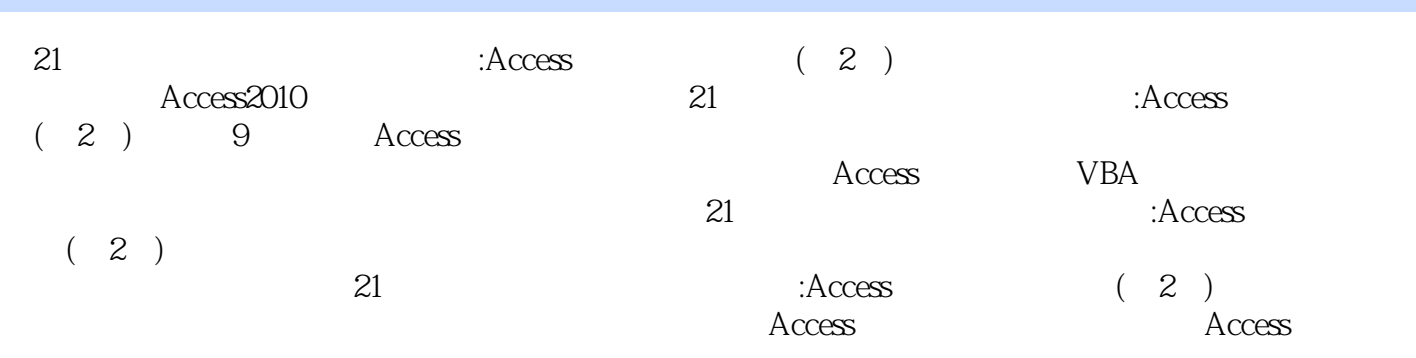

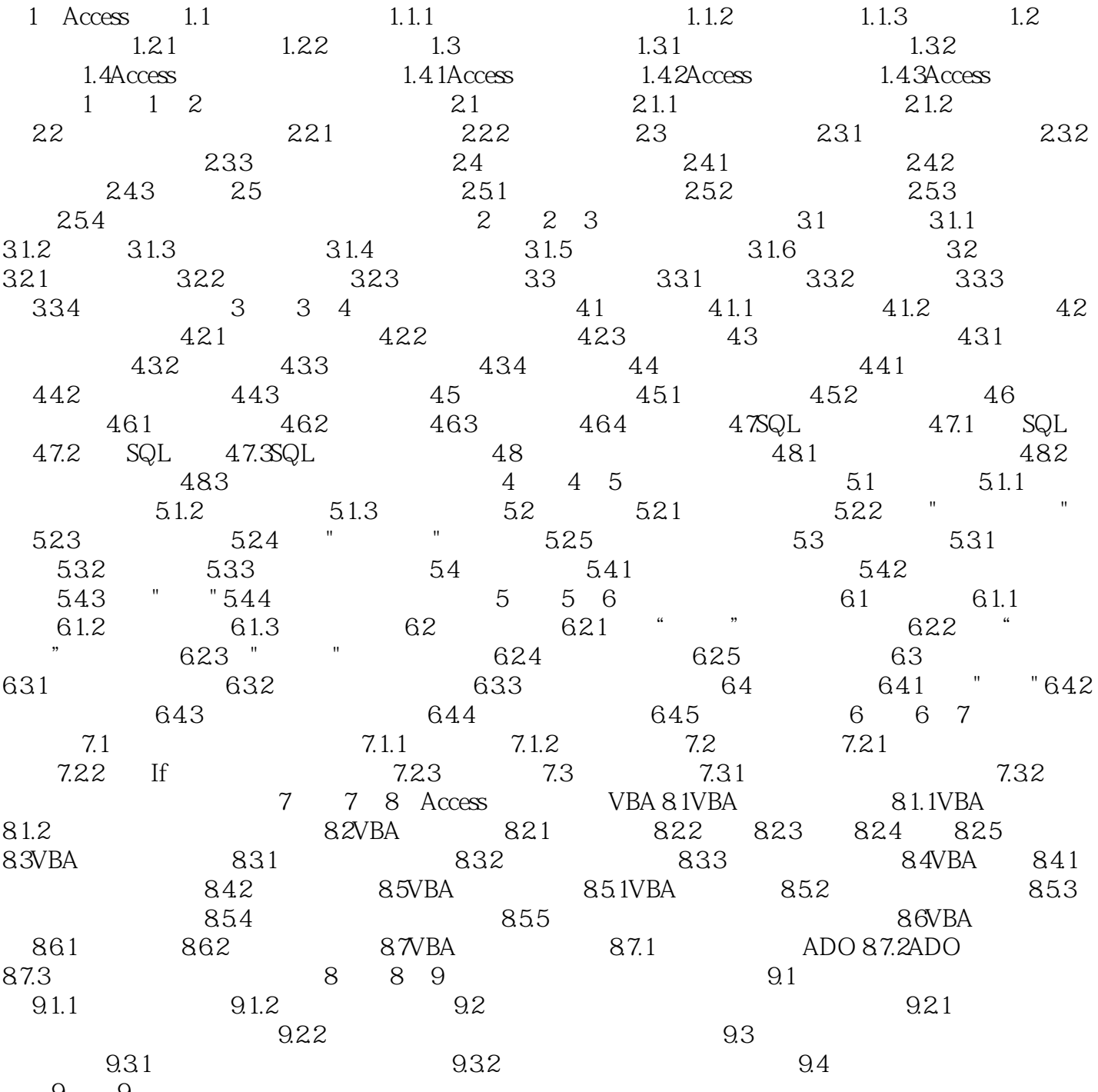

习题9 实验9

## Access

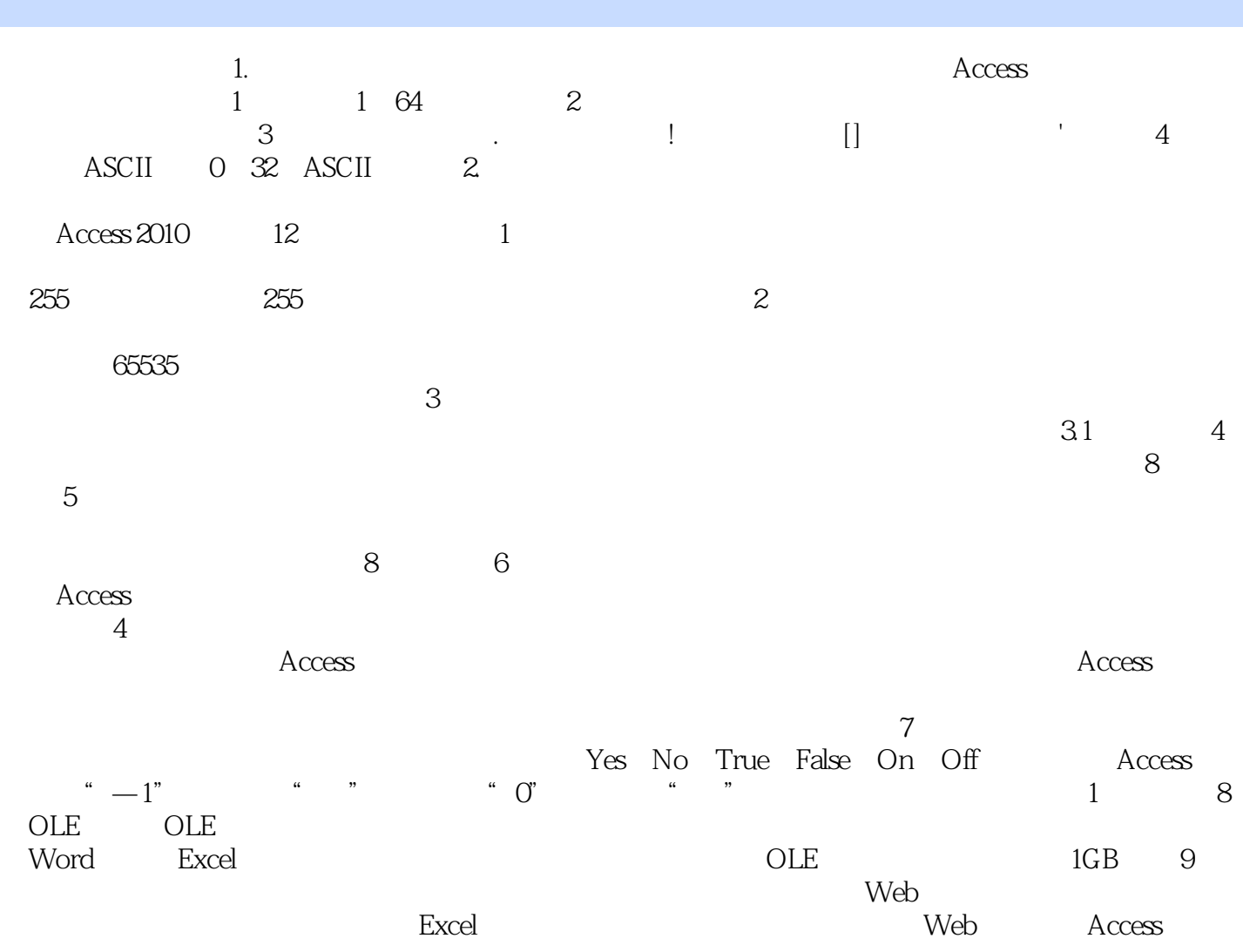

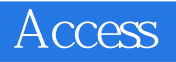

 $21$  :Access  $(2)$ 

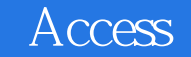

本站所提供下载的PDF图书仅提供预览和简介,请支持正版图书。

:www.tushu000.com